## GRAFICKÝ MANUÁL Silicon Hill

Vytvořili Aleš Jehlička a Tomáš Bilák © 2016 | Slouží jako příručka pro zadavatele grafických prací a pro grafické designéry.

## **Obsah**

- **1. [Základ grafické identity](#page-2-0)**
- **2. [Logo Silicon Hill](#page-4-0)**
- **3. [Plakáty](#page-11-0)**
- **4. [Online bannery](#page-14-0)**
- **5. [Další tiskoviny](#page-16-0)**
- **6. [Loga projektů](#page-18-0)**
- **7. [Propagační předměty](#page-20-0)**

# <span id="page-2-0"></span>Základ grafické identity

### **Definice korporátních barev**

#### **SH červená**

RGB: 210, 35, 42 CMYK: 0, 100, 100, 0

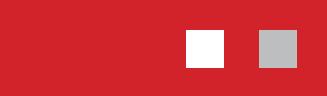

Doporučené barvy pro kombinaci: Bílá 0 %, SH šedá

#### **SH šedá**

RGB: 190, 190, 190 CMYK: 0, 0, 0, 30

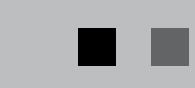

Doporučené barvy pro kombinaci: Černá 100 %, Šedá min. 75 %

Korporátní barvy se použijí zejména při tvorbě základních reprezentativních produktů (týmová trika, balonky, vlajky,...).

Pro další propagační produkty jsou spíše doporučené (propisky, bločky,...).

Pro věci jako jsou plakáty a bannery nejsou vždy tak podstatné. Samozřejmě nebudeme tvořit plakáty pouze v korporátních barvách, ale naopak je chceme pestré.

## **Definice firemního písma**

#### **Avant Garde Gothic, bold**

Písmo použité v logu. Doporučené rovněž pro nadpisy.

#### **Open Sans, regular + bold**

Doporučená chlebová písma pro libovolně dlouhé texty.

A, Á, B, C, Č, D, Ď, E, É, Ě, F, G, H, CH, I, Í, J, K, L, M, N, Ň, O, Ó, P, Q, R, Ř, S, Š, T, Ť, U, Ú, Ů, V, W, X, Y, Ý, Z, Ž a, á, b, c, č, d, ď, e, é, ě, f, g, h, ch, i, í, j, k, l, m, n, ň, o, ó, p, q, r, ř, s, š, t, ť, u, ú, ů, v, w, x, y, ý, z, ž

### **A, Á, B, C, Č, D, Ď, E, É, Ě, F, G, H, CH, I, Í, J, K, L, M, N, Ň, O, Ó, P, Q, R, Ř, S, Š, T, Ť, U, Ú, Ů, V, W, X, Y, Ý, Z, Ž a, á, b, c, č, d, ď, e, é, ě, f, g, h, ch, i, í, j, k, l, m, n, ň, o, ó, p, q, r, ř, s, š, t, ť, u, ú, ů, v, w, x, y, ý, z, ž**

#### **Open Sans, semibold**

Doporučený řez písma pro cedulky na dveře.

**A, Á, B, C, Č, D, Ď, E, É, Ě, F, G, H, CH, I, Í, J, K, L, M, N, Ň, O, Ó, P, Q, R, Ř, S, Š, T, Ť, U, Ú, Ů, V, W, X, Y, Ý, Z, Ž a, á, b, c, č, d, ď, e, é, ě, f, g, h, ch, i, í, j, k, l, m, n, ň, o, ó, p, q, r, ř, s, š, t, ť, u, ú, ů, v, w, x, y, ý, z, ž**

> *Font Open Sans je volně šiřitelný. Instalační balíček naleznete na 1) [storage.sh.cvut.cz](http://storage.sh.cvut.cz) 2) <https://www.google.com/fonts/specimen/Open+Sans>*

## <span id="page-4-0"></span>Logo Silicon Hill

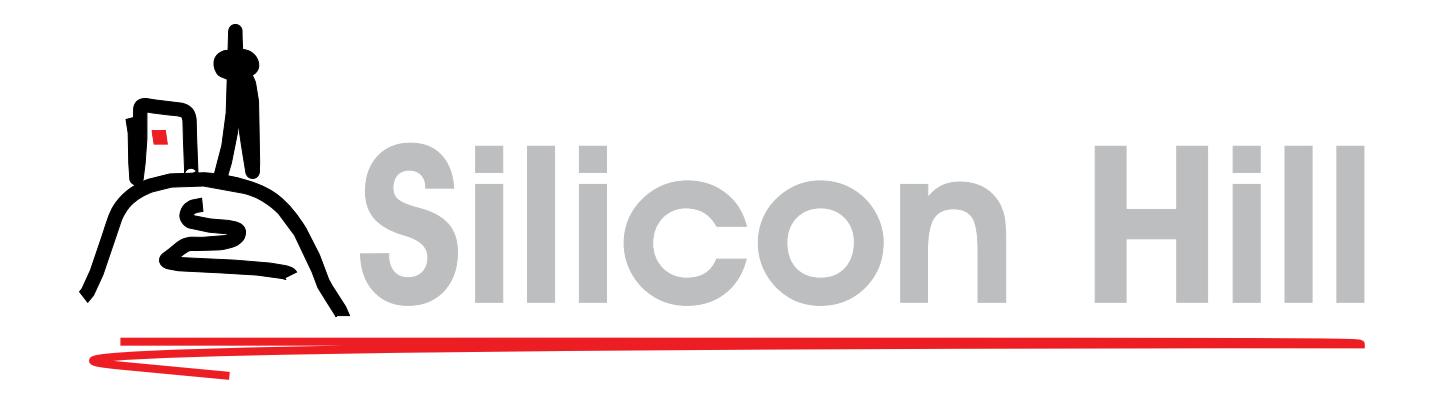

### **Definice barev logotypu**

#### **SH červená**

RGB: 210, 35, 42 CMYK: 0, 100, 100, 0

#### **SH šedá**

RGB: 190, 190, 190 CMYK: 0, 0, 0, 30

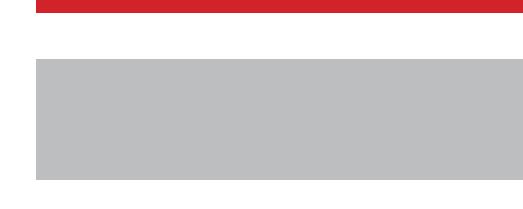

#### **Černá**

RGB: 0, 0, 0 CMYK: 0, 0, 0, 100

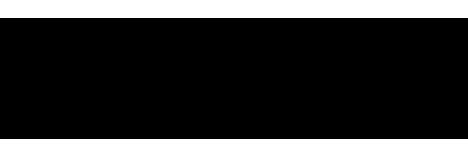

## **Definice písma logotypu**

**Avant Garde Gothic, bold, kapitálky**

## **Podmínky užití**

Logotyp se vždy musí vyskytovat v kompletním vyobrazení. Žádná jeho součást není oddělitelná.

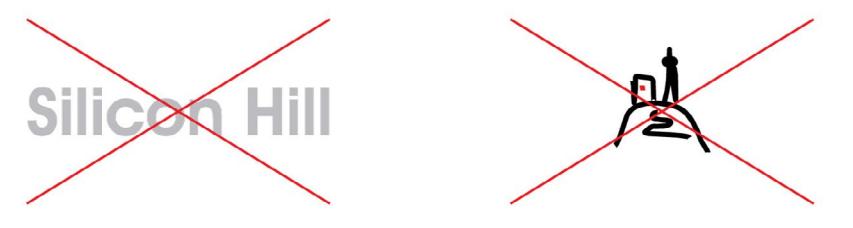

Logotyp se vždy musí používat pouze v jeho originálních barvách, anebo v barevných variacích popsaných níže v tomto manuálu.

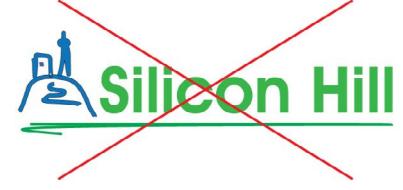

Žádné přidané efekty / deformace nejsou povoleny.

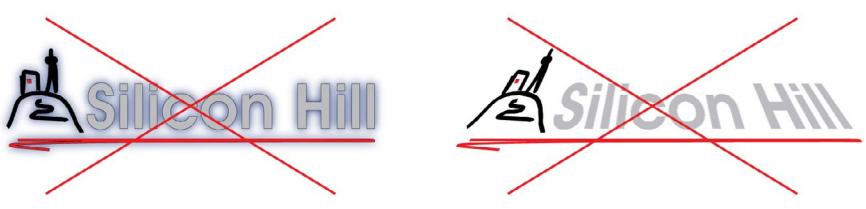

Logotyp musí být umístěn na dostatečně kontrastním pozadí, nesmí s ním splývat.

## **Ochranná zóna logotypu**

**Do vyznačené zóny nikdy nesmějí zasahovat okolní objekty.**

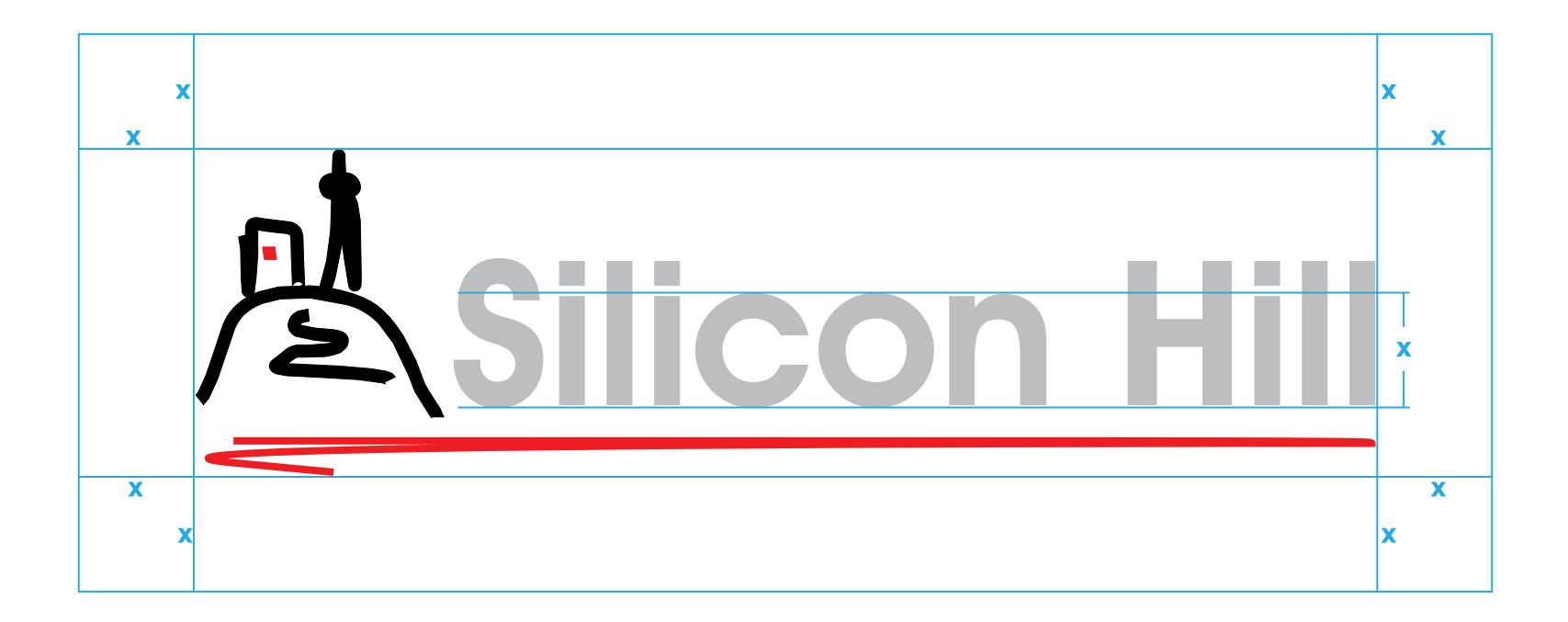

### **Barevné varianty logotypu**

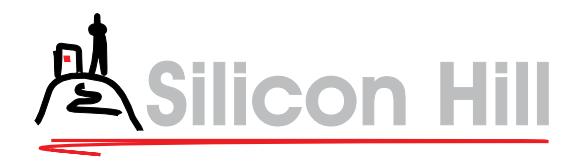

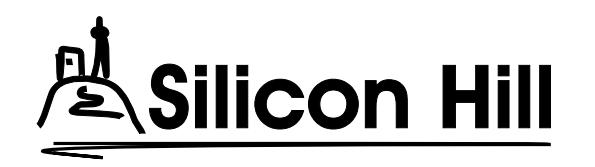

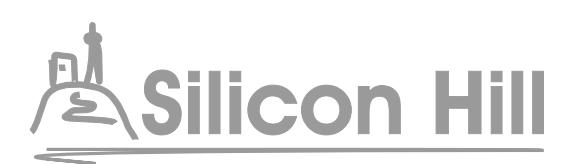

**Světlý podklad Tmavý podklad**

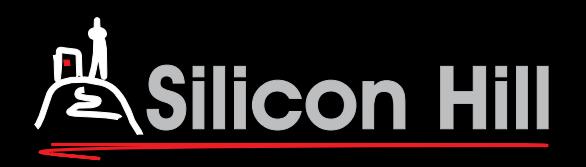

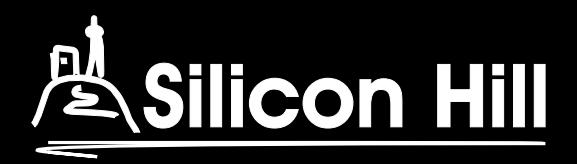

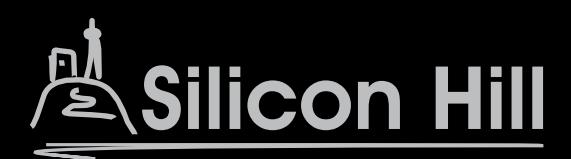

## **Přípustná užití logotypu Nepřípustná užití logotypu**

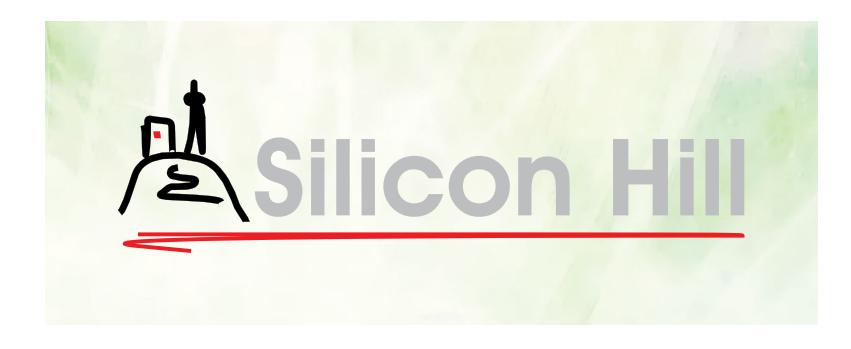

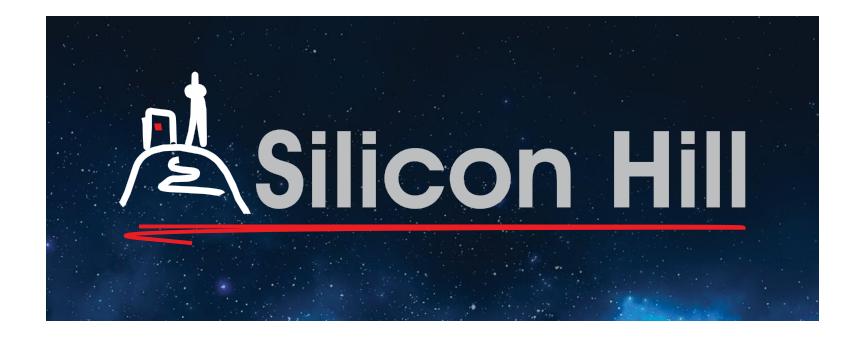

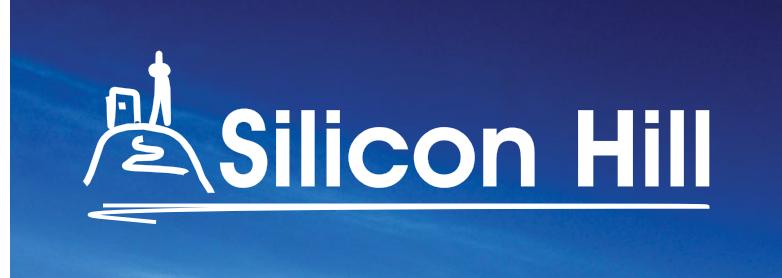

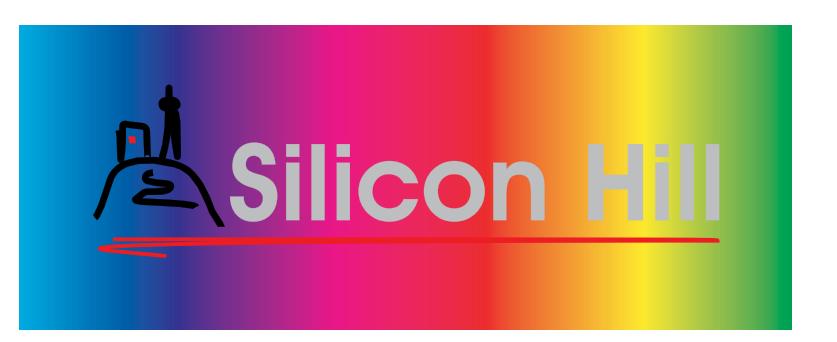

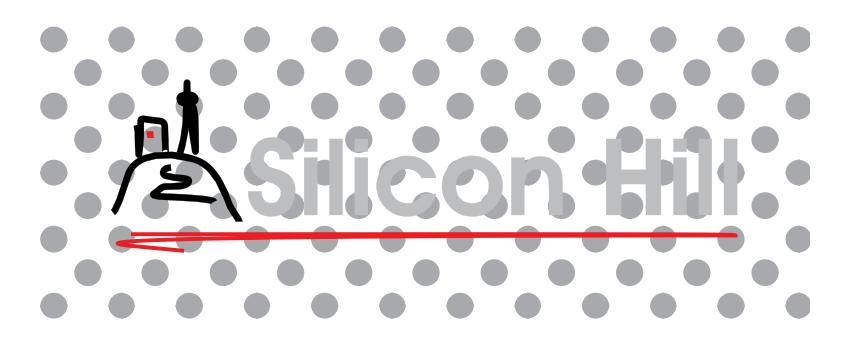

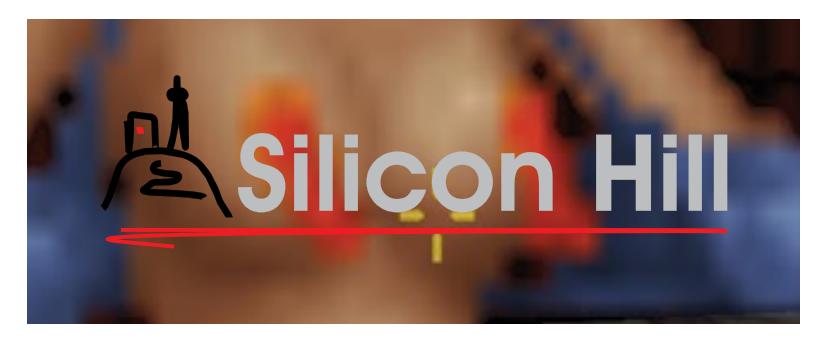

**Staré varianty logotypu již nepoužíváme!**

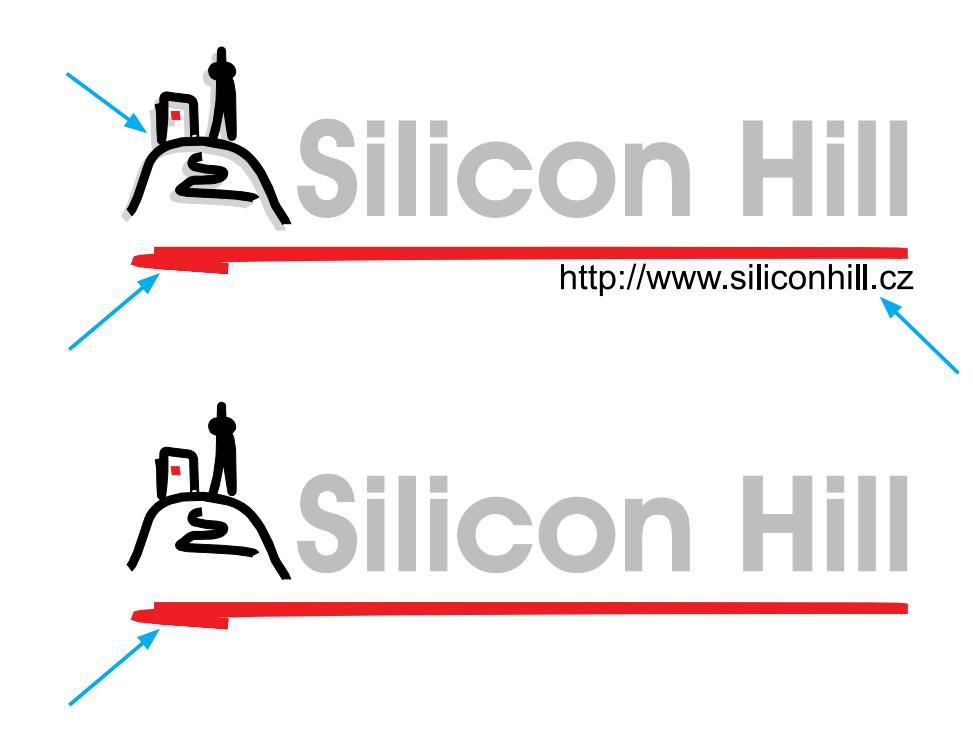

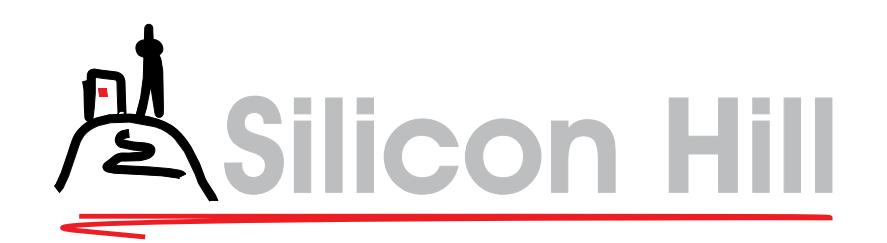

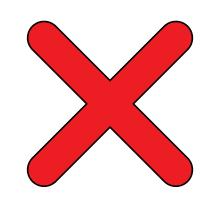

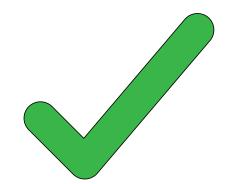

<span id="page-11-0"></span>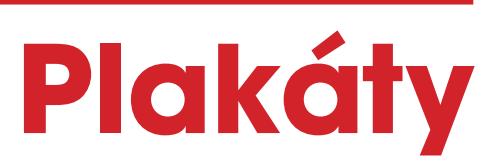

### **Jak zažádat o tvorbu plakátu**

- Připravte zadávcí e-mail pro grafika s náležitostmi:
	- Název akce
	- Datum, čas a místo konání akce
	- Stručný popis akce
	- Představa o grafice, pokud ji máte
	- Další text, který se má umístit
	- Deadline
- 2 Zašlete zadávací e-mail na adresu **grafici@sh.cvut.cz**  minimálně **4 týdny před** vyvěšením plakátu.
- 3 Do týdne dostanete odpověď od vedoucího grafiků s potvrzením o přijetí zadání a s kontaktem grafika, kterému byla práce přiřazena.
- 4 Do třech týdnů od zadání dostanete grafický návrh plakátu od grafika a máte týden na komunikaci ohledně korekcí dle vašeho přání. Tiskněte až po schválení konzultantem ze sekce grafiků.
- 5 Plakát by měl být vyvěšen minimálně **týden před** konáním akce. Myslete na čas potřebný k tisku a vyvěšení.

*Standardní plakáty tiskneme do formátu A3. Plakáty pro AKCI PRVÁK, HALLOWEEN a SHOW tiskeme na formát A2.*

#### **Příklad zadávacího e-mailu:**

Ahoj, jsem vedoucí projektu Taneční Stahov. Rádi bychom poptali vytvoření plakátů pro zimní semestr tanečních.

- Název akce: Taneční Strahov
- První lekce 12. 10. 2016 od 20:00 ve Školícím centru SH
- Popis: Studenti učí studenty tančit klasické tance.
- Představa: Líbila se nám poslední barevná kombinace plakátu, chceme ji zachovat. Rádi bychom ale změnili grafické prvky v horní části plakátu. A přidejte vzducholoď.
- Další text: Kurzy pro začátečníky ve středu od 20:00, pro pokročilé ve čtvrtek od 19:00,.... Přidejte prosím informaci o ceně 400 Kč / os. / semestr.
- Deadline: 2. 10. 2016

Děkujeme.

*Pokud máte pro tisk domluvenu vlastní tiskárnu, připište její požadavky (spadávka, barevný profil,...).*

## **Jak tvořit plakáty** – **grafici**

- Nezapomeňte na všechna příslušná loga.
- Logo Silicon Hill by mělo být dostatečně výrazné.
- Používejte vektorové varianty logotypů.
- Pracujte se spadávkou a ořezovými značkami, pokud je třeba. Oznamte nutnost ořezu předem.
- Pro vzájemnou kompatibilitu používáme především software Adobe.
- Rastrovou grafiku se snažte tvořit v rozlišení 300 dpi.
- Používejte legální grafiku z aktuálně dostupné fotobanky. V rozumné míře.

## **Odevzdání**

- Základním výstupním formátem je vždy tiskové PDF v barevném prostoru CMYK.
- Odeslání:

1) Odešlete finální PDF e-mailem zadavateli a kopii na grafici@sh.cvut.cz

- 2) Počkejte na schválení návrhu
	- a) kompetentní osobou ze sekce grafiků, b) zadavatelem.
- 3) Schválené PDF uploadujte na Storage do složky Hotové, do příslušné sekce.

4) K úkolu na Jiře vložte odkaz na Storage.

- Pokud jako autor díla souhlasíte, uploadujte na Storage i originální zdrojový soubor (.psd, .ai, .indd,...). Dbejte na přehlednou strukturu vrstev a na přítomnost všech zdrojů.
- Vždy velmi důsledně dodržujte logické pojmenování všech souborů, které odevzdáváte! Např.: tanecni zs 2016 tisk.pdf tanecni\_zs\_2016.ai tanecni\_zs\_2016\_fb.png

## <span id="page-14-0"></span>Online bannery

### **Rozměry bannerů**

#### **Web siliconhill.cz**

647 x 300 px zasahující lišta od spodu do výšky 80 px ztmavující a zkosená lišta 7 px zleva

#### **Facebook**

Úvodní fotka události: 784 x 300 px Úvodní fotka profilu: 851 x 315 px Profilová fotka: 180 x 180 px (zobrazení 160 x 160 px)

#### **Twitter**

Úvodní fotka: 1500 x 500 px Profilová fotka: 400 x 400 px (200 x 200 px)

#### **Google +**

Úvodní fotka: 930 x 523 px Profilová fotka: kruh 60 px

#### **Instagram**

Profilová fotka: 110 x 110 px (28 x 28 px) Obrázek: 600 x 600 px (510 x 510 px)

#### **YouTube**

Úvodní fotka: 2560 x 1440 px Profilová fotka: 100 x 100 px Video: 1280 x 720 px

*Uvedené rozměry platí pro březen 2016. Kontrolujte aktuálnost informací!*

## <span id="page-16-0"></span>Další tiskoviny

## **Běžně vytváříme**

- Trojboké hranoly na stůl
- Vizitky, kartičky
- Letáky

## **Grafik / tiskárna potřebují vědět:**

- Rozměry tiskoviny
- Způsob skládání
- Velikost a tvar vyříznutých částí
- Kvalitu a gramáž papíru

## <span id="page-18-0"></span>Loga projektů

## **Jak zažádat o tvorbu logotypu**

- 
- 1 Připravte zadávcí e-mail pro grafika s náležitostmi: Název projektu a text, který se má v logu objevit
	- Popište činnost projektu
	- Jaké vlastnosti či cíle projektu má logo odrážet?
	- Preferujete některé barvy?
	- Chcete logo minimalistické / složité?
	- Chcete logo tradiční / moderní?
	- Má se v logu objevit symbol, anebo pouze text?

2 Zašlete zadávací e-mail na adresu **grafici@sh.cvut.cz**  minimálně **4 týdny před** deadline.

3 Do týdne dostanete odpověď od vedoucího grafiků s potvrzením o přijetí zadání a s kontaktem grafika, kterému byla práce přiřazena.

4 Do třech týdnů od zadání dostanete grafický návrh logotypu od grafika a máte týden na komunikaci ohledně korekcí dle vašeho přání. Pokud možno, doporučujeme delší čas pro korekce.

## **Tvorba logotypů - grafici**

- Každé logo musí být vytvořeno ve vektorové formě.
- Doporučený software pro tvorbu je Adobe illustrator.
- Návaznost na základní logo Silicon Hill je vhodná pouze co se týče barevnosti. Modifikovat základní logo pro vytvoření loga nového není doporučeno.
- Výstup:

1) PDF a PNG minimálně ve třech variantách (barevné, jednobarevné pro světlý podklad a jednobarevné pro tmavý podklad). Podklady nechte transparentní. 2) Vektorový soubor s vrstvami (.ai, .eps,...) 3) Vznik každého loga musí být doplněn alespoň jednoduchým logomanuálem.

# <span id="page-20-0"></span>Propagační předměty

### **Seznam propagačních předmětů**

- Trička s logem a grafikou
- Mikiny s logem
- Bonbony s logem
- Lízátka s logem
- Propisky s logem
- Vlajka s logem
- Hrníčky s logem
- Tašky látkové / papírové s logem
- Flash disky s logem
- Balonky s logem
- Otvíráky a vývrtky s logem
- Papírové bloky s logem a grafikou

**Tvorba veškerých propagačních předmětů se řeší individuálně.**

## grafici@sh.cvut.cz